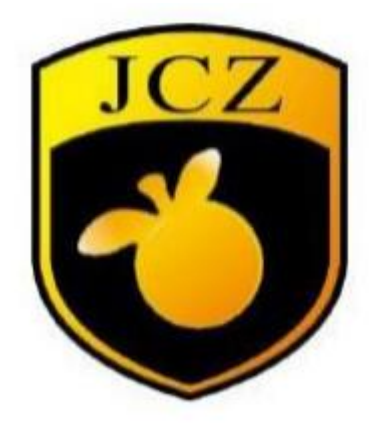

# FBLMC\_B\_V4\_CUH\_V4(0)

# **USBLMC Client Use Handbook**

### Fiber Laser Control Board

#### Version recorder

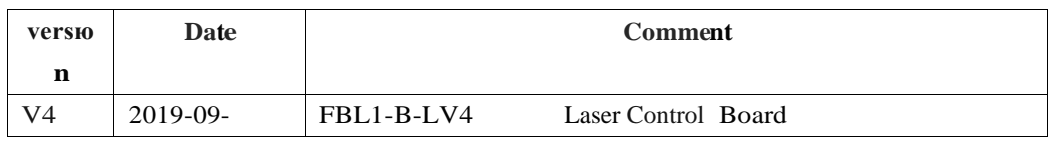

#### Content

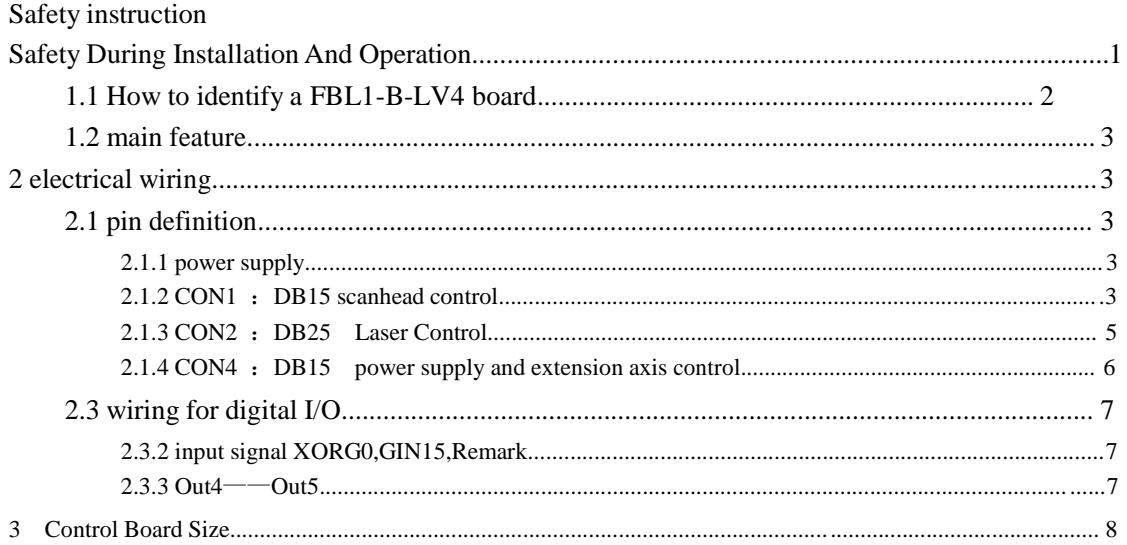

## **Safety During Installation And Operation**

Please read these operating instruction completely before you proceed with installing and operating this product. If there are any questions regarding the contents of this manual, please contact BJJCZ.

- 1. Steps For Safe Operation
	- Ш Carefully check your application program before running it. Programming errors can cause a break down of the system. In this case neither the laser nor the scan head can be controlled.
	- Ш Protect the board from humidity, dust, corrosive vapors and mechanical stress.
	- $\blacksquare$ For storage and operation, avoid electromagnetic fields and static electricity. These can damage the electronics on the product. For storage, always use the antistatic bag.
	- Ш The allowed operating temperature range is  $25^{\circ}\text{C} \pm 10^{\circ}\text{C}$ .
	- П The storage temperature should be between –20℃ and +60℃.

#### **1.2 main feature**

- L Standard DB25 connector, can be wire to IPG laser directly.
- $\blacksquare$ Galvo control signal is digital, which can be connect to most scanhead directly.
- $\blacksquare$ on-the-fly marking feature. A encoder can be used to surveillance the pipeline speed real-timely.
- $\Box$ Multiple boards on 1 computer: One computer can control up to 8 control board to mark different pattern simultaneously
- $\Box$ Extension axis(step motor or sever motor): two set of direction/pulse signal can be used to control 2 step(server) motors.
- $\mathbf{L}$ Remark function: this function is used to remark what ever is in the memory of the board, especially convenient for high speed marking of a same pattern.
- $\mathbf{L}$ Compatible with USB2.0 specifications.

### **1.2 Подключение контроллера FBL1-B-LV4**

[Инструкция для инженеров сервисного отдела](http://gravmax.ru/kontrollery/bsl-kontroller-lazernogo-gravera-manual-instruktsiya-kak-podklyuchit.html)

[http://gravmax.ru/kontrollery/bsl-kontroller-lazernogo-gravera-manual-instruktsiya](http://gravmax.ru/kontrollery/bsl-kontroller-lazernogo-gravera-manual-instruktsiya-kak-podklyuchit.html)[kak-podklyuchit.html](http://gravmax.ru/kontrollery/bsl-kontroller-lazernogo-gravera-manual-instruktsiya-kak-podklyuchit.html)

#### **3 Control Board size**

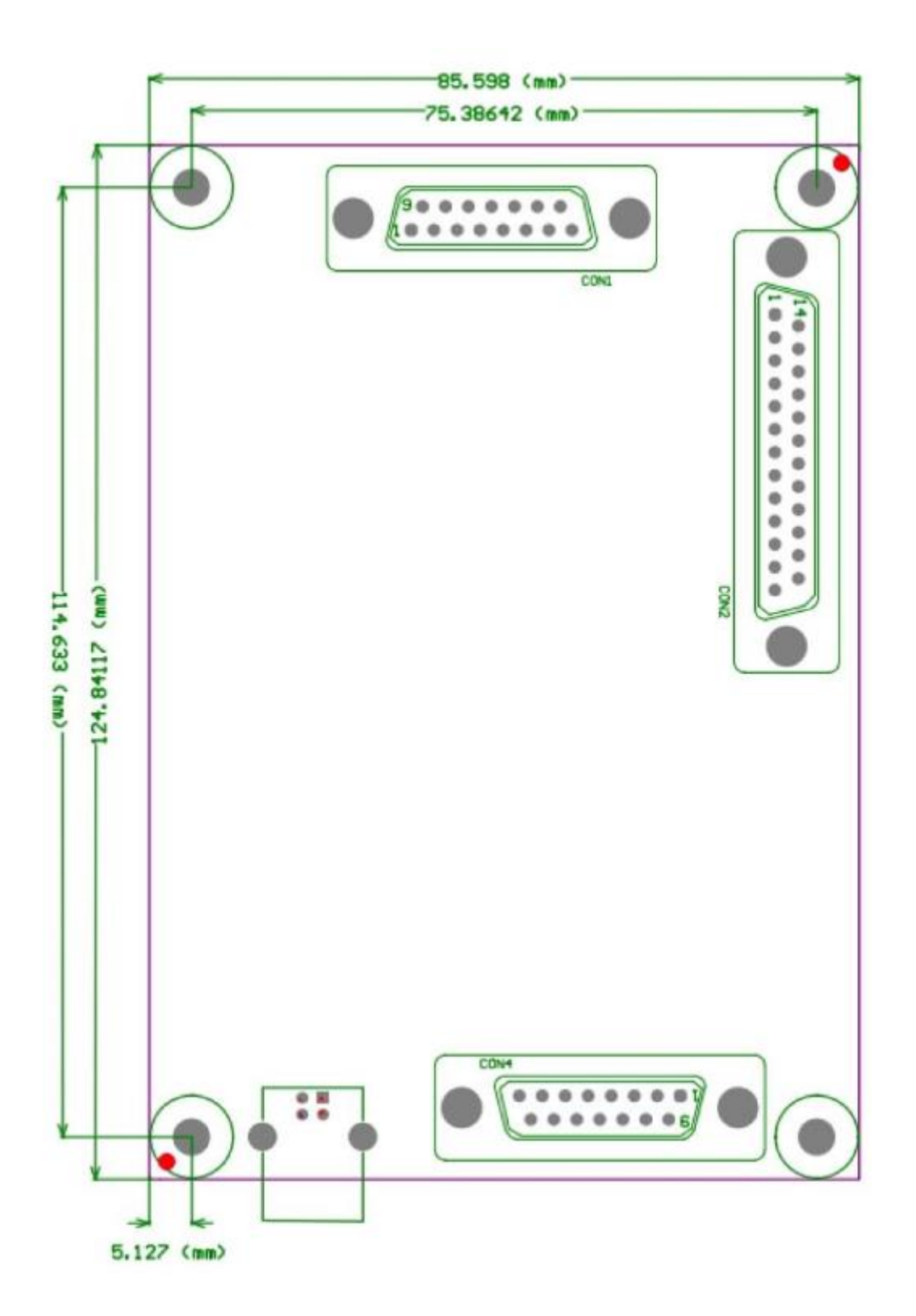